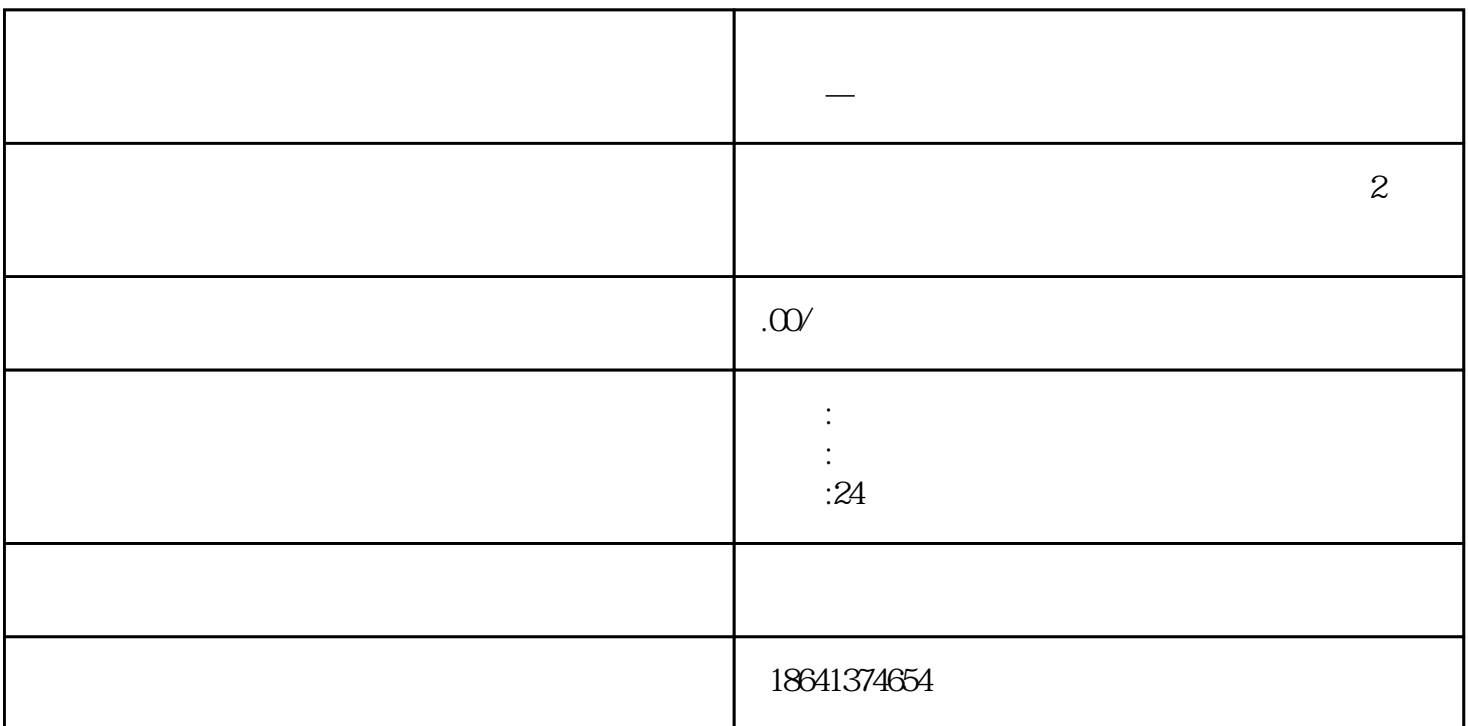

**谷歌账号 购买—谷歌账号购买后怎么用谷歌登录游戏**

bukehuoque

 $1$ 

 $G$ mail $G$ 

 $\alpha$ y

例如,我们可以使用Gmail账号来发送和接收电子邮件,管理日程安排,与他人共享文件等。通过购买谷  $Play$ 

chail bukehuoque chail bukehuoque chail bukehuoque bukehuoque bukehuoque

 $G$ mail $\Gamma$ 

## a termina a maga wang magalang sang magalang na magalang sa pangangguang guanfangwangzhan kan sa sa sa sa sa s  $\frac{a}{R}$ "

- $\mathcal{H}$
- $\frac{a}{a}$  , we can obtain  $\frac{a}{b}$  , we can also  $\frac{a}{b}$ 界面上。在登录界面中,我们可以看到一个"谷歌登录"或"Google登录"的选项。点击该选项后,会
- $\frac{a}{\sqrt{a}}$  $\mathcal{P}$ 
	- -
		- -
		-
- -
- - -
		-
		- - -